RENCONTRONS-NOUS !

adhénia formation

05 53 45 85 70 CONTACT@ADHENIA-FORMATION.FR CRÉ@VALLÉE SUD

AVENUE DE BORIE MARTY 24660 NOTRE DAME DE SANILHAC SIRET : 753 127 398 00026

DÉCLARATION D'EXISTENCE : 72 24 01587 24

#### SE FORMER TOUT AU LONG DE SA VIE ! WWW.ADHENIA-FORMATION.FR

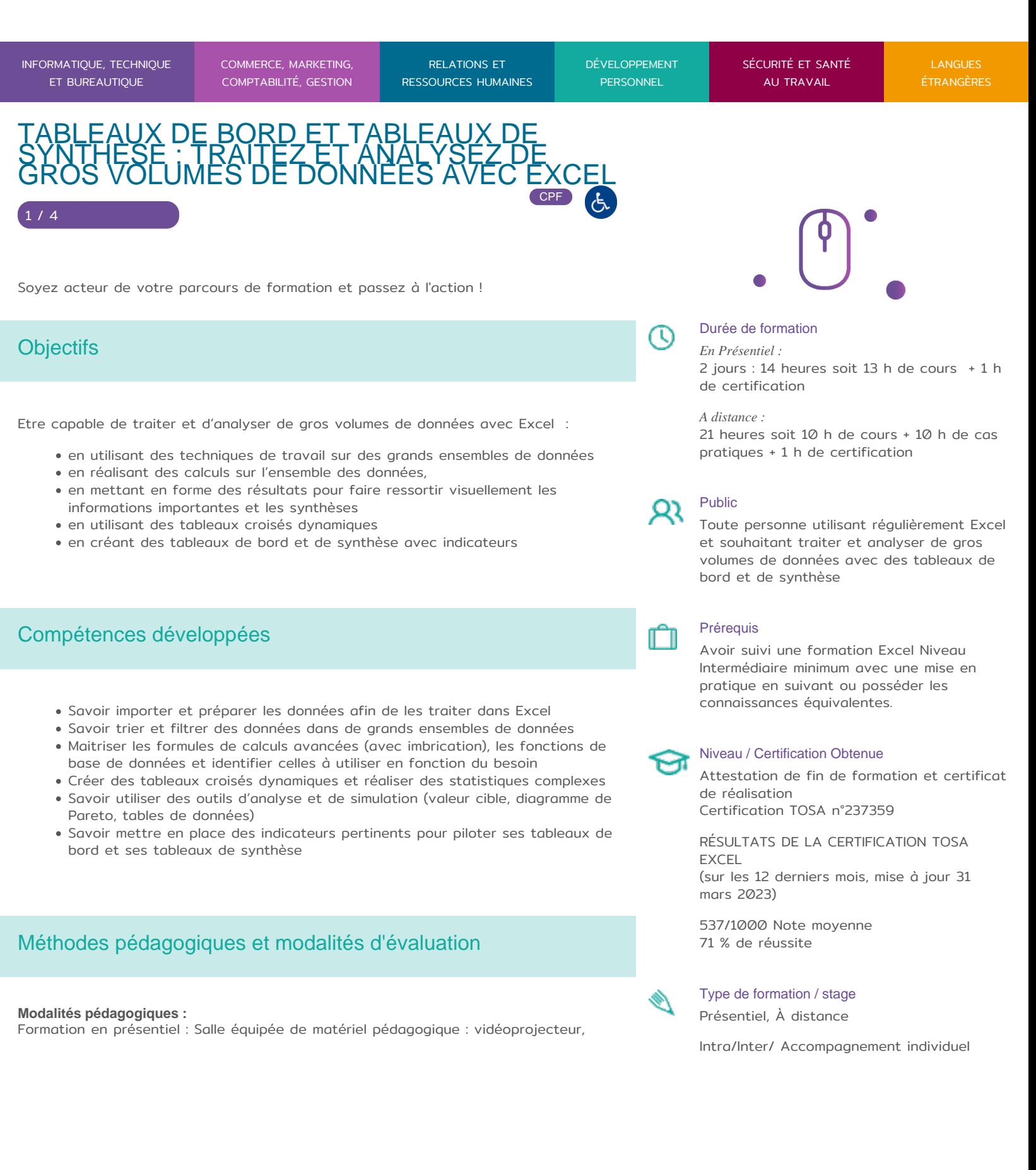

RENCONTRONS-NOUS ! CRÉ@VALLÉE SUD

SIRET : 753 127 398 000

05 53 45 85 70 CONTACT@ADHENIA-FORMATIØ4N65R NOTRE DAME DE SANILHAC4 01587 24 AVENUE DE BORIE MARTY DÉCLARATION D EXISTE

## SE FORMER TOUT AU LONG DE SA VIE ! WWW.ADHENIA-FORMATI

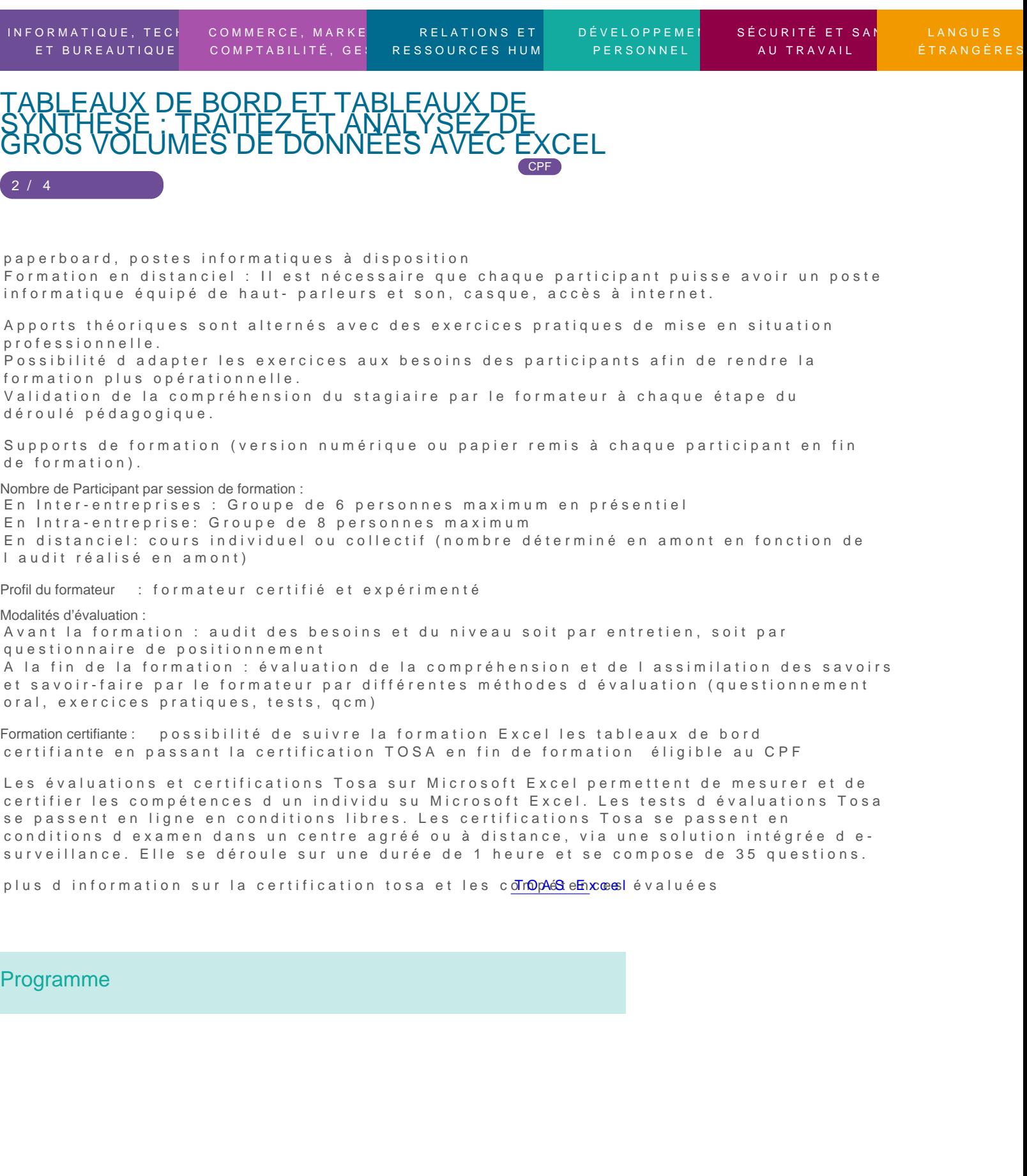

RENCONTRONS-NOUS !

05 53 45 85 70 CONTACT@ADHENIA-FORMATION.FR CRÉ@VALLÉE SUD

AVENUE DE BORIE MARTY 24660 NOTRE DAME DE SANILHAC SIRET : 753 127 398 00026

DÉCLARATION D'EXISTENCE : 72 24 01587 24

#### adhénia formation SE FORMER TOUT AU LONG DE SA VIE ! WWW.ADHENIA-FORMATION.FR

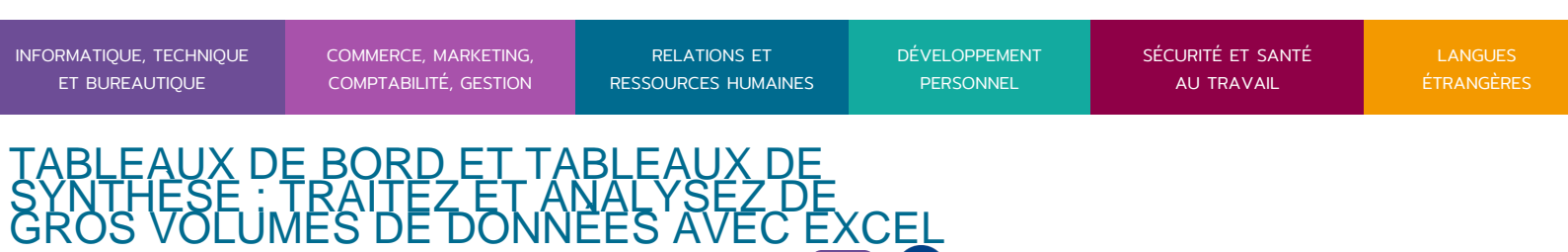

CPF

# **1. NOTIONS**

 $/4$ 

- Principes de base d'un tableau de bord et d'un tableau de synthèse
- Ce qu'il faut faire et ne pas faire
- Comprendre l'intérêt d'utiliser les couleurs, les contrôles pour faciliter la lecture
- Exemples de tableaux de bord et de tableaux de synthèse réussis

# **2. IMPORTATIONS ET PREPARATIONS DES DONNEES**

- L'importation et la préparation des données à partir de sources diverses
- La préparation des données

**3. TECHNIQUES DE TRAVAIL SUR DES GRANDS ENSEMBLES DE DONNEES**

- Le tri des informations
- Le filtre des données

#### **4. REALISER DES CALCULS SUR L'ENSEMBLE DES DONNEES**

- Réaliser de calculs de synthèse à l'aide des fonctions conditionnelles (si(), nb.si(), somme.si(), somme.si.ens(), nb.si.ens())
- Obtenir une information ciblée dans une base de données à l'aide des fonctions de recherche (recherchev(), recherche())
- Maîtriser les fonctions de base de données afin de combiner les critères complexes
- Gérer les problèmes complexes grâce au calcul matriciel
- Consolider les données issues de plusieurs feuilles

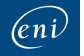

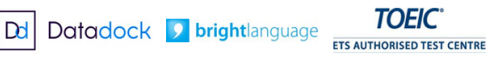

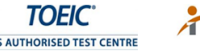

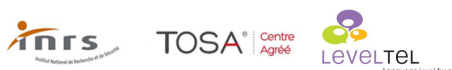

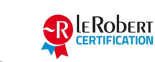

RENCONTRONS-NOUS !

05 53 45 85 70 CONTACT@ADHENIA-FORMATION.FR CRÉ@VALLÉE SUD

AVENUE DE BORIE MARTY 24660 NOTRE DAME DE SANILHAC SIRET : 753 127 398 00026

DÉCLARATION D'EXISTENCE : 72 24 01587 24

#### adhénia formation SE FORMER TOUT AU LONG DE SA VIE ! WWW.ADHENIA-FORMATION.FR

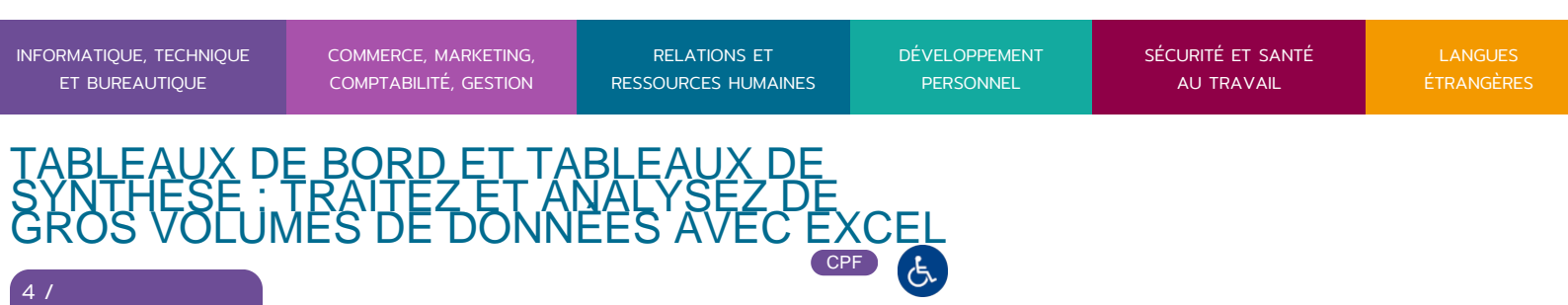

## **5. UTILISER LES OUTILS D'ANALYSE ET DE SIMULATION**

Les tables de données

4

- Obtenir les prévisions
- Concevoir un diagramme de Pareto
- Effectuer des simulations
- Réaliser des simulations avancées avec la valeur cible et le solveur

## **6. LES TABLEAUX CROISES DYNAMIQUES**

- Création et mise en forme d'un tableau croisé dynamique
- Création et mise en forme d'un graphique croisé
- Utilisation des segments
- Statistiques
- Les tableaux croisés dynamiques recommandés

#### **7. TABLEAUX DE BORD ET DE SYNTHESE AVEC INDICATEURS**

- Conception d'un premier tableau de bord avec plusieurs indicateurs
- Exemples de tableaux de bord en fonction des besoins de l'entreprise

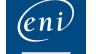

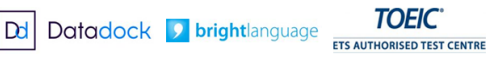

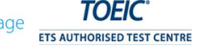

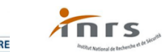

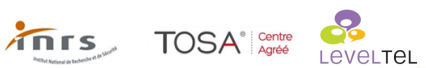

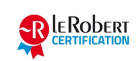